# ANFÄNGERPRAKTIKUM DER FAKULTÄT FÜR PHYSIK, UNIVERSITÄT GÖTTINGEN

# Versuch 3 Pohlscher Resonator

Praktikant/in:

E-Mail:

Betreuer/in: Datum der Durchführung: 13.12.22

Testat:

# Inhaltsverzeichnis

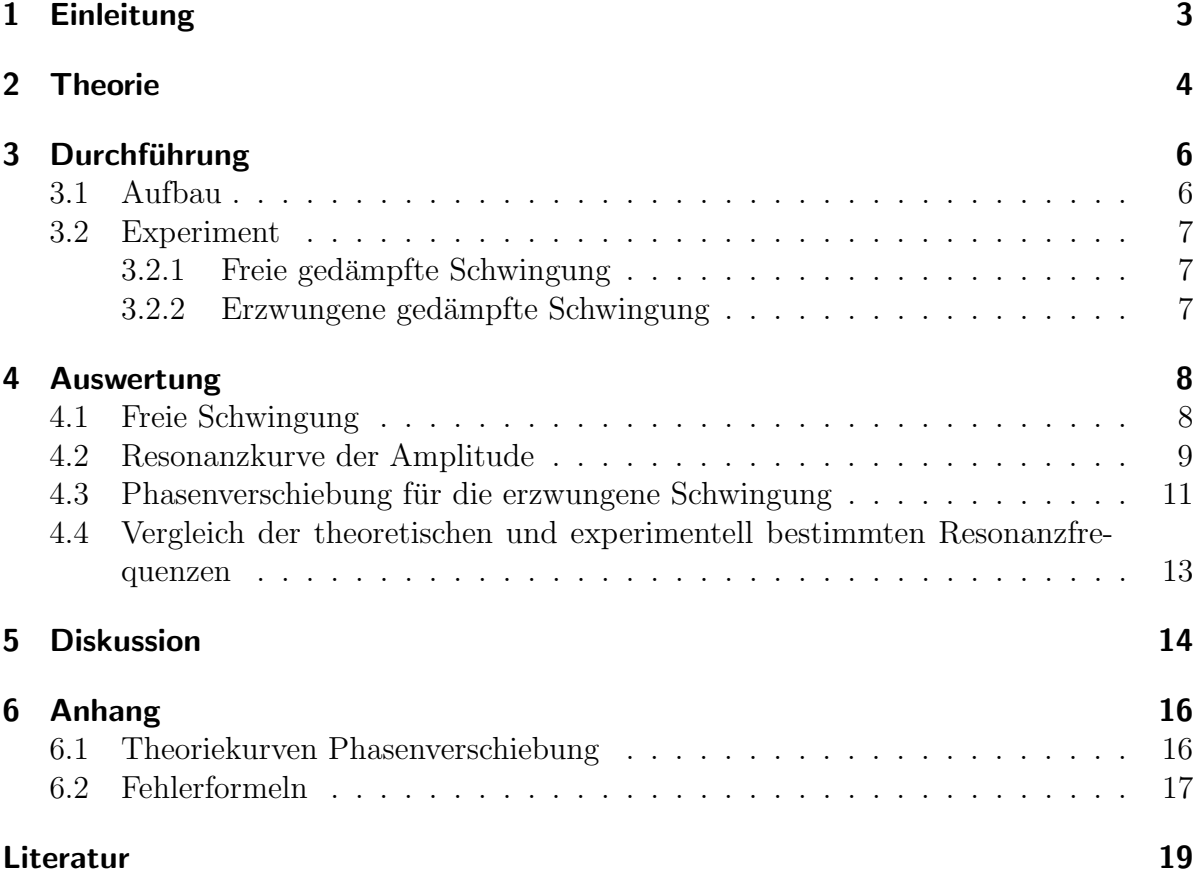

# <span id="page-2-0"></span>1 Einleitung

Schwingungen spielen eine wichtige Rolle für eine Vielzahl von physikalischen Phänomenen, ob alleinstehend als Pendel in einer Physik-Vorlesung oder als Oszillator in einer Welle bei Naturgewalten wie Tsunamis. Dabei werden für gewöhnlich freie harmonische Schwingungen ohne Dämpfung betrachtet; also solche, bei denen die Schwingungsmasse ausgelenkt wird und danach keiner Reibung unterliegt. In diesem Versuch werden hingegen erzwungene gedämpfte Schwingungen betrachtet. Bei dieser Art Schwingungen treten Resonanzphänomene auf, so beispielsweise die Resonanzkatastrophe, wenn die Erregerfrequenz die Resonanzfrequenz annimmt. Bei mechanischen Schwingungen werden diese Phänomene z.B. beim Brückenbau oder Helikoptern berücksichtigt, sodass die Systeme nicht von innen heraus zerstört werden, wenn Winde die Brücke angreifen oder der Motor des Helikopters seinen Rotor beschleunigt.

Weiter können die für diesen Versuch aufgestellten Differentialgleichungen auch auf elektrische Phänomene erweitert werden. Der Versuch Pohlscher Resonator stellt die Grundlagen dafür auf.

#### <span id="page-3-0"></span>2 Theorie

Die Bewegungsgleichung für ein schwingendes Rad basiert auf der Gleichung für gedämpfte harmonische Oszillatoren. Es muss beachtet werden, dass sich entsprechende Größen von Translationsbewegungen in Größen von Rotationsbewegungen ändern (Trägheitsmoment  $\theta$  statt der Masse m, u.ä.). [\[3,](#page-18-1) S. 165]

$$
m \cdot \ddot{x} + r \cdot \dot{x} + k \cdot x = 0 \Longleftrightarrow \theta \ddot{\varphi} + \rho \dot{\varphi} + D\varphi = 0 \tag{2.1}
$$

Mit dem Exponential-Ansatz kann diese Differentialgleichung nun gelöst werden, für eine schwache Dämpfung ( $\beta < \omega$ ) gibt dies:

$$
\varphi(t) = \varphi_0 e^{-\beta t} \cdot e^{i(\omega_e t - \varphi)} \tag{2.2}
$$

mit der Eigenfrequenz nach [\[3,](#page-18-1) S. 161]

<span id="page-3-1"></span>
$$
\omega_e = \frac{2\pi}{T} \tag{2.3}
$$

und der ungedämpften Eigenfrequenz

<span id="page-3-3"></span>
$$
\omega_0 = \sqrt{(\omega_e)^2 + \beta^2} \tag{2.4}
$$

Für das Verhältnis der Amplituden zweier aufeinander folgender Maxima der Schwingung gilt  $\frac{x(t+T)}{x(t)} = e^{-\beta T}$ , woraus das sogenannte logarithmische Dekrement [\[3,](#page-18-1) S. 167] folgt:

<span id="page-3-2"></span>
$$
\Lambda = \ln(\frac{\varphi(t)}{\varphi(t+T)}) = \ln(e^{\beta T}) = \beta T \tag{2.5}
$$

Auch bei erzwungenen Schwingungen kann die Bewegungsgleichung direkt ubertragen ¨ werden, unter Beachtung der selben Besonderheiten. Dabei ist F die Amplitude einer periodischen, von außen wirkenden Kraft und  $\omega$  ihre Frequenz. [\[3,](#page-18-1) S. 168]

$$
m \cdot \ddot{x} + r \cdot \dot{x} + k \cdot x = F \cdot \cos(\omega t) \Longleftrightarrow \theta \ddot{\varphi} + \rho \dot{\varphi} + D\varphi = M \cos(\omega t) \tag{2.6}
$$

Diese inhomogene lineare Differentialgleichung kann nun normiert werden, was folgende Gleichung gibt:

$$
\ddot{\varphi} + 2\beta \dot{\varphi} + \omega_0^2 \varphi = N \cos(\omega t) \tag{2.7}
$$

mit  $2\beta := \frac{\rho}{\theta}$  $\frac{\rho}{\theta},\,\omega_0^2:=\frac{D}{\theta},\,N:=\frac{M}{\theta}.$ Mit dem Ansatz  $\varphi = \varphi_0 \cdot \cos(\omega t + \phi)$  [\[1,](#page-18-2) S. 345] kann die Differentialgleichung gelöst werden:

$$
\varphi = \frac{N}{\sqrt{(\omega_0^2 - \omega^2)^2 + 4\beta^2 \omega^2}} \cdot \cos\left(\omega t - \arctan\left(\frac{2\beta\omega}{\omega_0^2 - \omega^2}\right)\right)
$$
(2.8)

Dabei wird

$$
\varphi_0 = \frac{N}{\sqrt{(\omega_0^2 - \omega^2)^2 + 4\beta^2 \omega^2}}
$$
(2.9)

auch als die Amplitude bezeichnet und

<span id="page-4-0"></span>
$$
\phi = \arctan\left(\frac{2\beta\omega}{\omega_0^2 - \omega^2}\right) \tag{2.10}
$$

als Phasenverschiebung. Durch bestimmen des Maximums der Amplitude erhält man für die Resonanzfrequenz:  $\;$ 

$$
\omega_r = \sqrt{\omega_0^2 - 2\beta^2}.\tag{2.11}
$$

# <span id="page-5-0"></span>3 Durchführung

### <span id="page-5-1"></span>3.1 Aufbau

Der Pohlsche Resonator besteht aus einem Gestell, in dem ein drehbar gelagertes Kupferrad, das durch eine Spiralfeder in seine Ausgangslage zurückbewegt wird, befestigt ist. Um das Kuperrad ist eine Winkelskala aufgezeichnet, die von 0° bis nach links und rechts jeweils 120° geht. Weiter sitzt auf dem Gestell eine Wirbelstrombremse, die die Schwingung des Rades dämpft, indem durch ein mechanisches Rad der Uberstand auf den Kuperdraht eingestellt werden kann. Ein Uberstand von 0 mm ist erreicht, wenn ¨ sich die Kante des Magnetes exakt an dem Rand des Kupferrades befindet. Die weiteren Uberstände und damit Dämpfungen werden relativ zu diesem Nullüberstand eingestellt.

Uber den so genannten Anreger ist ein Schrittmotor an dem Kupferrad arretiert. Dieser ¨ kann sowohl eine Anregungsfrequenz des Rad initialisieren als auch das Rad - sofern es nicht ohne Zutun passiert - wieder auf seine Nullposition bewegen, welche sich bei etwa 0° befindet. An dem gesamten Versuchsaufbau ist ein Computer angeschlossen, über den die Anregungsfrequenz variiert werden kann und die Auslenkung des Pohlschen Resonators uber die Zeit gemessen wird. In das Programm "Pohl" auf dem Computer kann zudem für die Messdaten die Dämpfung der Wirbelstrombremse eingetragen werden. Das hat keinen Effekt auf die Messung. Der beschriebene Aufbau kann anhand der untenstehenden [Abbildung 1](#page-5-2) nachvollzogen werden.

<span id="page-5-2"></span>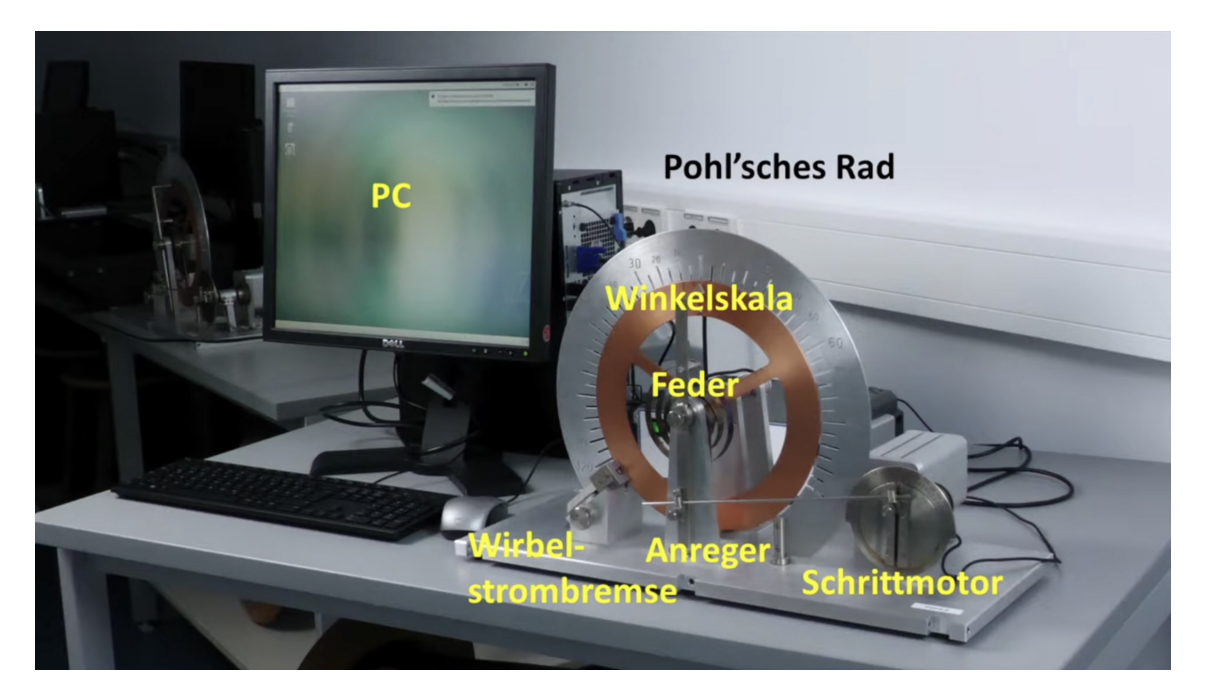

Abbildung 1: Versuchsaufbau des Pohlschen Resonators nach [\[2,](#page-18-3) sec. 24]; das Kuperrad befinde sich in Nulllage. Das Programm "Pohl" ist bei Versuchsdurchführung geöffnet.

#### <span id="page-6-0"></span>3.2 Experiment

#### <span id="page-6-1"></span>3.2.1 Freie gedämpfte Schwingung

Der Versuch beginnt mit Starten des Computers und Öffnen des Programmes. Vor jeder Messung muss das Rad in Nullstellung gebracht werden, also die Auslenkung beträgt 0°. Für den ersten Versuch wird der Motor im Messprogramm in Nullposition gebracht. Die Anregungsfrequenz des Motors wird im Programm auf 0 mHz gebracht, also abgeschaltet. Die Messung wird im Anschluss gestartet. Das Kupferrad muss von Hand mind. zweimal durch die Nullstellung des Rades bewegt werden, bevor Messdaten durch den Computer aufgezeichnet werden. Dieses Prozedere ist die Initialisierungsphase der Messelektronik.

Im Anschluss wird das Rad um 120° ausgelenkt und losgelassen. Zeitgleich wird die Messung über das Programm neugestartet, weil kurz nach der Initialisierungsphase Restaufzeichnungen gemacht wurden. Pro Messung werden Daten für fünf Schwingungen genommen. Im Falle starker Dämpfung wird die Messung gestoppt, wenn das Rad aufhört zu schwingen. Dieselbe Messung wird für die Einstellung der Wirbelstrombremse von 0, 4, 6 und 8 mm wiederholt.

#### <span id="page-6-2"></span>3.2.2 Erzwungene gedämpfte Schwingung

In diesem Teil des Versuches wird die Initialisierung der Messelektronik durch den Motor, anstatt per Hand wie in [Unterunterabschnitt 3.2.1,](#page-6-1) vollzogen. Es gibt drei Einstellungen der Wirbelstrombremse: 4, 6, 8 mm. Für jede Dämpfungseinstellung werden Daten für zehn Antriebsfrequenzen von 150 mHz bis 600 mHz in 50-mHz-Schritten genommen. Wie in [Unterunterabschnitt 3.2.1](#page-6-1) wird nach der Initialisierungsphase die Messung neu gestartet.

Während der Messung wird die Resonanzfrequenz abgeschätzt; das ist diejenige Antriebsfrequenz, für die die Amplituden maximal werden. Um diese abgeschätzte Frequenz herum werden in 5-mHz-Schritten vier Frequenzen - zwei größer und zwei kleiner als die Resonanzfrequenz - bestimmt, für welche die Messungen mit denselben Konfigurationen wiederholt werden. Während dieser gesonderten Messung nah an der Resonanzfrequenz muss die Amplitude sorgfältig beobachtet werden, um eine Resonanzkatastrophe verhindern zu können. Für den Fall, indem die Amplituden ungehindert wachsen, muss die Messung unmittelbar abgebrochen werden.

### <span id="page-7-0"></span>4 Auswertung

#### <span id="page-7-1"></span>4.1 Freie Schwingung

Es sollen - wegen der Nachvollziehbarkeit - die gemessenen Ausgangswerte aufgelistet werden:

<span id="page-7-3"></span>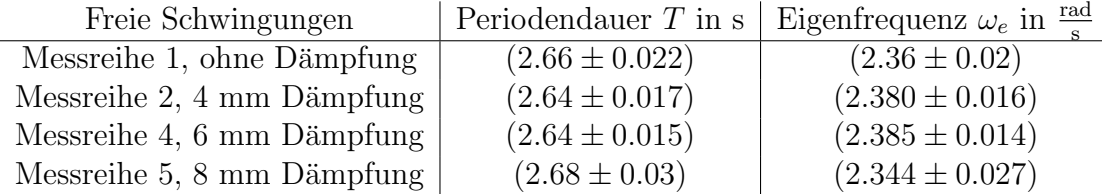

Tabelle 1: Messdaten mit dem Online-Tool "automeris"genommen aus den Diagrammen, die das Programm Pohl ausgegeben hat

Die Punkte der Messreihen wurden mithilfe des online-Tools https://apps.automeris.io/wpd/ gemessen.

Den Fehler der Amplitude schätzen wir auf  $\sigma_{\varphi} = \pm 0, 01^{\circ}$ , da die Skala einen Fehler von  $\pm 0$ , 1° gibt, aber das online-Tool genauer ist. Die Periodendauer wurde aus fünf Peri-oden mit dem gewichteten Mittelwert und zugehörigem Fehler nach [Gleichung 6.2](#page-16-1) und [Gleichung 6.3](#page-16-2) uber Python bestimmt. Die Eigenfrequenz ergibt sich nach [Gleichung 2.3](#page-3-1) ¨ mit dem Fehler

$$
\sigma_{\omega_e} = \sqrt{(\sigma_T)^2 \cdot (\frac{2\pi}{T^2})^2} \tag{4.1}
$$

Das logarithmische Dekrement, wie in [Tabelle 2,](#page-7-2) kann nun berechnet werden mit dem Fehler

$$
\sigma_{\Lambda} = \sqrt{\sigma_{ln(\varphi(t))}^2 + \sigma_{ln(\varphi(t+T))}^2 + (1)^2}
$$
\n(4.2)

<span id="page-7-2"></span>

|               |                       | $\log$ . Dekrement $\Lambda$   Dämpfung $\beta$ in Hz |
|---------------|-----------------------|-------------------------------------------------------|
| ohne Dämpfung | $(0,053 \pm 0,015)$   | $(0,020 \pm 0,006)$                                   |
| 4 mm Dämpfung | $(0, 251 \pm 0, 015)$ | $(0,095 \pm 0,006)$                                   |
| 6 mm Dämpfung | $(0, 705 \pm 0, 015)$ | $(0, 267 \pm 0, 006)$                                 |
| 8 mm Dämpfung | $(1, 110 \pm 0, 015)$ | $(0, 414 \pm 0, 006)$                                 |

Tabelle 2: gemitteltes logarithmisches Dekrement und Dämpfungskonstante für freie Schwingungen verschiedener Dämpfungen

Die Dämpfung ist nun die [Gleichung 2.5,](#page-3-2) umgestellt nach  $\beta$ , also

$$
\beta = \frac{\Lambda}{T} \tag{4.3}
$$

mit dem Fehler

$$
\sigma_{\beta} = \sqrt{\sigma_{\Lambda}^2 \left(\frac{1}{T}\right)^2 + \sigma_T^2 \left(-\frac{\Lambda}{T^2}\right)^2} \tag{4.4}
$$

Zum Schluss kann man noch die ungedämpfte Eigenfrequenz  $\omega_0$  mit [Gleichung 2.4](#page-3-3) mit untenstehendem Fehler berechnen. Die Ergebnisse sind in [Tabelle 3](#page-8-1) dargestellt.

$$
\sigma_{\omega_0} = \sqrt{\sigma_{\omega_e}^2 \left(\frac{1}{2}(\omega_e^2 + \beta^2)^{-\frac{1}{2}} \cdot 2\omega_e\right)^2 + \sigma_{\beta}^2 \left(\frac{1}{2}(\omega_e^2 + \beta^2)^{-\frac{1}{2}} \cdot 2\beta\right)^2}
$$
(4.5)

<span id="page-8-1"></span>

|               | ungedämpf. Eigenfreq. $\omega_0$ in $\frac{\text{rad}}{\epsilon}$ | $\omega_0$ in Hz    |
|---------------|-------------------------------------------------------------------|---------------------|
| ohne Dämpfung | $(2, 36 \pm 0, 02)$                                               | $(0,376 \pm 0,004)$ |
| 4 mm Dämpfung | $(2,382 \pm 0,016)$                                               | $(0,379 \pm 0,003)$ |
| 6 mm Dämpfung | $(2,395 \pm 0,014)$                                               | $(0,381 \pm 0,003)$ |
| 8 mm Dämpfung | $(2,386 \pm 0,027)$                                               | $(0,380 \pm 0,005)$ |

**Tabelle 3:** ungedämpfte Eigenfrequenz  $\omega_0$ , berechnet mit  $\omega_e$  und  $\beta$  aus [Tabelle 2;](#page-7-2) die Umrechnung in Hz erfolgt durch Teilen durch  $2\pi$ 

Man erkennt in [Tabelle 1](#page-7-3) und [Tabelle 3](#page-8-1) sofort, das  $\omega_0$  ohne Dämpfung der Eigenfrequenz  $\omega_e$  für keine Dämpfung entspricht.

#### <span id="page-8-0"></span>4.2 Resonanzkurve der Amplitude

In [Abbildung 2](#page-9-0) sind die Messdaten aufgetragen, sowie per Python mit Optimize drei Funktionen geplottet anhand der Messdaten mit der Funktion

$$
\varphi_0 = \frac{N}{\omega_0^2 \cdot \sqrt{(1 - x^2)^2 + \frac{4\beta^2}{\omega_0^2} \cdot x^2}} \tag{4.6}
$$

wobei  $x = \frac{\omega}{\omega}$  $\frac{\omega}{\omega_0}$ , für die entsprechende Normierung der X-Achse. Dabei wurden die Werte N,  $\beta$  und  $\omega_0$  als variable Parameter in der Optimize-Funktion angegeben.

<span id="page-9-0"></span>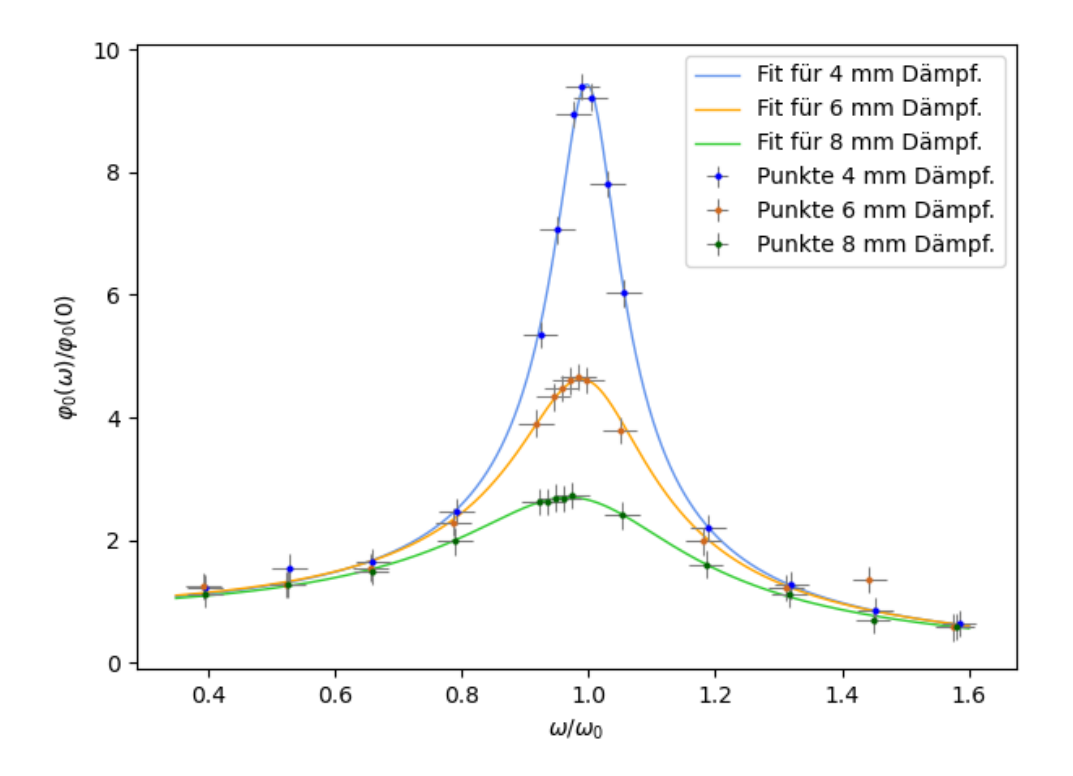

**Abbildung 2:** Messpunkte des Versuchs, Winkelbeschleunigung  $\omega$  aufgetragen gegen die Amplitude  $\varphi_0(\omega)$ , sowie Fit-Funktionen der Messpunkte, X-Achse normiert mit  $\omega_0$ , Y-Achse normiert mit  $\varphi_0(0)$ 

Für den Fit in [Abbildung 2](#page-9-0) gab dies folgende Werte:

| Dämpfung |          |           | $\omega_0$ |
|----------|----------|-----------|------------|
| 4mm      | 0,948    | 0,0191    | 0,3770     |
| 6mm      | 0.713    | 0,0342    | 0,3238     |
| 8mm      | 154, 511 | $-0.8554$ | $-4,8533$  |

Tabelle 4: Angaben des optimierten Fit fur die Amplituden; ohne Fehlerangabe, da ¨ diese Python-Funktion keinen Fehler angibt

#### <span id="page-10-1"></span><span id="page-10-0"></span>4.3 Phasenverschiebung für die erzwungene Schwingung

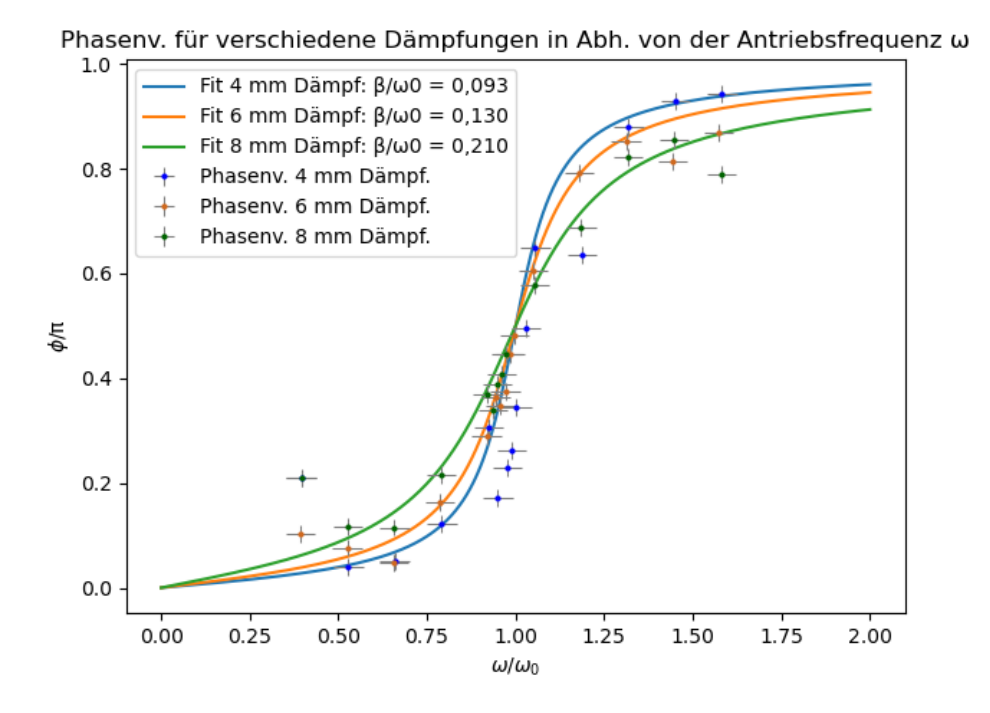

Abbildung 3: Fit fur Werte der Phasenverschiebung; abgelesen mit dem Online-Tool ¨ zu dem Nulldurchgang des Exzenters in den Graphen aus "Pohl"bestimmt wurde , automeris", indem der Abstand der monoton steigenden Nullstelle der Funktion  $\varphi(\omega)$ 

In [Abbildung 3](#page-10-1) wurde die Phasenverschiebung von dem Nulldurchgang des Antriebsmotors zum Nulldurchgang des Kupferrades gegen die Antriebsfrequenz aufgetragen. Die Graphen wurden mit der Fitfunktion

$$
\phi(x) = \arctan\left(\frac{2 \cdot \frac{\beta}{\omega 0} \cdot x}{1 - x^2}\right) \tag{4.7}
$$

erstellt, wobei x der Normierung der x-Achse durch $\frac{\omega}{\omega_0}$ entspricht und die Parameter $\beta$ und  $\omega_0$  variabel sind.

Die Fitparameter sind:

| Dämpfung | $\beta_\mathrm{Fit}$ | $\omega_{0 \text{Fit}}$ | $\beta_\mathrm{Fit}$<br>$\omega_{0 \text{Fit}}$ |
|----------|----------------------|-------------------------|-------------------------------------------------|
| 4mm      | 216, 22              | 2325, 59                | 0,093                                           |
| 6mm      | 46, 48               | 358,05                  | 0,130                                           |
| 8mm      | 2399.68              | 11402.90                | 0.210                                           |

Tabelle 5: Angaben des optimierten Fit für die Phasenverschiebung; ohne Fehlerangabe, da diese Python-Funktion keinen sinnvollen Fehler angibt

Schaut man sich die Fitfunktion an, fällt auf, dass man β und  $\omega_0$  erweitern kann, da sie in einem Bruch stehen. Das Verhältnis der Fitparameter  $\beta$  zu  $\omega_0$  gibt einen Vergleichswert, um den Wert der Fits mit den Theoriewerten abzugleichen.

Der Fehler in x-Richtung wurde mit

$$
\sigma_x = \sqrt{\sigma_{\omega_0}^2 \cdot \left( -\frac{\omega}{\omega_0^2} \right)^2} \tag{4.8}
$$

berechnet, der in y-Richtung mit

$$
\sigma_{\phi} = \sqrt{\sigma_T^2 \left( -\frac{2 \cdot \phi_{\text{gem}}}{T^2} \right)^2 + \sigma_{\phi_{\text{gem}}}^2 \left( \frac{2}{T} \right)^2}.
$$
\n(4.9)

Dabei gilt  $\sigma_T = \sigma_{\phi_{\text{gem}}} = 0.02$ , da diese Größen mit dem Online-Tool gemessen wurden. Für dieses haben wir einen Fehler von  $\sigma_t = 0.01$  veranschlagt. Da die Werte für die Phasenverschiebung und die Periodendauer uber eine Differenz der Zeiten und damit ¨ zwei Werten berechnet werden, verdoppelt sich der Fehler.

Ungünstigerweise wurde für diesen Fit zunächst der zeitliche Abstand von dem Nulldurchgang des Exzenters zum nächsten Maximum der Funktion  $\varphi(\omega)$ , also eine Cosinus-Funktion, bestimmt. Zur Umrechnung in den Abstand der schwarzen Linie zu der monoton steigenden Nullstelle der Funktion wurde für nächste Maxima rechts von dem Nulldurchgang des Exzenters  $\frac{T}{4}$  von der falsch gemessenen Phasenverschiebung abgezogen; für solche links von dem Nulldurchgang des Exzenters wurde  $\frac{3}{4}$  $\frac{3}{4}T$  addiert. Das macht aber effektiv keinen Unterschied, zumal in der Fehlerformel sich das T in den zusätzlichen Summanden rauskürzt und der konstante Term beim partiellen Ableiten wegfällt.

#### <span id="page-12-0"></span>4.4 Vergleich der theoretischen und experimentell bestimmten Resonanzfrequenzen

Ließt man nun aus dem Plot die Resonanzfrequenzen ab, ergibt sich:

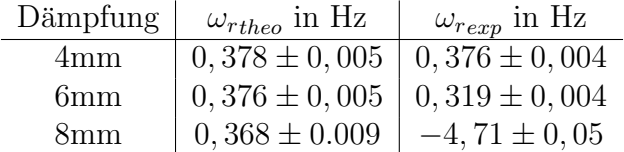

**Tabelle 6:** Vergleich von der theoretisch erwarteten Resonanzfrequenz  $\omega_{rtheo}$ , bestimmt aus  $\omega_0$  aus [Tabelle 3](#page-8-1) und  $\beta$  aus [Tabelle 2,](#page-7-2) und der experimentellen Resonanzfrequenz, bestimmt aus den Fit-Kurven aus [Abbildung 2](#page-9-0) durch ablesen der Maxima über das Online-Tool Automeris und multiplizieren mit  $\omega_0$  der optimierten Fit-Funktion aus [Ab](#page-9-0)[bildung 2](#page-9-0)

Der Fehler für  $\omega_{rexp}$  berechnet sich dabei über [Gleichung 6.5](#page-17-0) durch:

$$
\sigma_{\omega_r} = \sqrt{\sigma_x^2 \cdot \omega_0^2} \tag{4.10}
$$

mit  $x$  = abgelesener Wert aus der Funktion und  $\sigma_x$  = der entsprechende Fehler.

### <span id="page-13-0"></span>5 Diskussion

Zunächst fällt auf, das die theoretisch bestimmte Resonanzfrequenz im erwarteten Bereich liegt, was sich auch an den engeren Messpunkten um die Maxima in [Abbildung 2](#page-9-0) bestätigt. Es fällt auch auf, dass bei den optimierten Fits in [Abbildung 2](#page-9-0) sehr unerwartete Werte für N,  $\beta$  und  $\omega_0$  herauskommen. Besonders bei der 8mm Dämpfung liegen die Werte sehr weit entfernt von den anderen und den erwarteten Werten. Beim Vergleich der theoretischen mit den experimentellen Resonanzfrequenzen fallen drastische Unterschiede zwischen den verschiedenen Dämpfungen auf. Die Werte für eine Dämpfung von 4 mm liegen noch im 1- $\sigma$ -Intervall voneinander, bei 6mm Dämpfung ist der theoretische Wert im 15-σ-Intervall des experimentellen Werts, und andersherum ergibt sich ein 12- $\sigma$ -Intervall. Der größte Unterschied liegt bei der 8 mm Dämpfung vor, hier befindet sich der experimentelle Wert in einem  $565-\sigma$ -Intervall des theoretischen, und in einem 102-σ-Intervall für die andere Richtung. Dabei ist besonders ungewöhnlich, dass bei der 8 mm Dämpfung  $\beta$  und  $\omega_0$  negativ sind und N besonders groß ist.

<span id="page-13-1"></span>Als Vergleichswert fur die Phasenverschiebung aus [Unterabschnitt 4.3](#page-10-0) dient der Quotient ¨ β  $\frac{\beta}{\omega_0}$ , welcher einheitenlos ist. Führt man den Quotienten nun für die Theoriewerte aus [Tabelle 2](#page-7-2) und [Tabelle 3](#page-8-1) aus, erhält man in [Tabelle 7:](#page-13-1)

| Dämpfung       | $\beta_{\rm theo}$<br>$\omega$ 0theo | $\beta_{\text{Fit}}$<br>$\omega_{0 \text{Fit}}$ | Fehlerumgebung |
|----------------|--------------------------------------|-------------------------------------------------|----------------|
| 4 mm           | $(0, 251 \pm 0, 016)$                | 0,093                                           | 10- $\sigma$   |
| $6 \text{ mm}$ | $(0, 701 \pm 0, 017)$                | 0.130                                           | $34-\sigma$    |
| 8 mm           | $(1,090 \pm 0,022)$                  | 0.210                                           | $40-\sigma$    |

**Tabelle 7:** Quotienten aus  $\beta$  und  $\omega_0$ ; die Fehlerumgebung gibt die Zahl der Sigma-Intervalle von  $\frac{\beta_{\text{theo}}}{\omega_{0\text{theo}}}$  an, in denen  $\frac{\beta_{\text{Fit}}}{\omega_{0\text{Fit}}}$  liegen

Der Trend, dass die Fehler für steigende Dämpfung zunehmen, setzt sich also auch bei der Messung und dem Plot der Phasenverschiebung fort. Dabei fällt auf, dass die Quotienten aus den Fitwerten allesamt kleiner sind als die Quotienten der Theoriewerte. Daraus kann man schließen, dass die Fitwerte für die Dämpfung allesamt zu klein im Vergleich zu den Theoriewerten sind. Das geht auch aus den Theoriekurven für die Phasenver-schiebung aus [Abbildung 4](#page-15-2) hervor, da die Kurven mit steigender Dämpfung zunehmend abflachen. In den Fits aus [Abbildung 3](#page-10-1) sind die Kurven hingegen deutlich spitzer fur die ¨ Messwerte aus allen Dämpfungen.

Ein mögliche Grund für Fehler, oder stärkere Auswirkungen anderer Fehler könnte die sehr klein eingestellte Amplitude des Antriebsmotors sein. Bei sehr niedrigen und sehr hohen Frequenzen stellte sich deswegen keine gleichmäßige Schwingung ein, und auch bei starker Dämpfung gab es immer wieder Unregelmäßigkeiten auf den Messdaten. Außerdem gab es w¨ahrend des Experiments ein Problem mit dem Programm "Pohl": es wurden Messdaten aufgezeichnet, jedoch stieg oder viel die Amplitude mit jeder Schwingung ein Stück in eine Richtung gegen  $\pm \infty$ . Dies wurde beim Ablesen der Messdaten beachtet, könnte aber dennoch ein Hinweis auf ein technisches Problem des Programms sein.

# <span id="page-15-0"></span>6 Anhang

#### <span id="page-15-1"></span>6.1 Theoriekurven Phasenverschiebung

<span id="page-15-2"></span>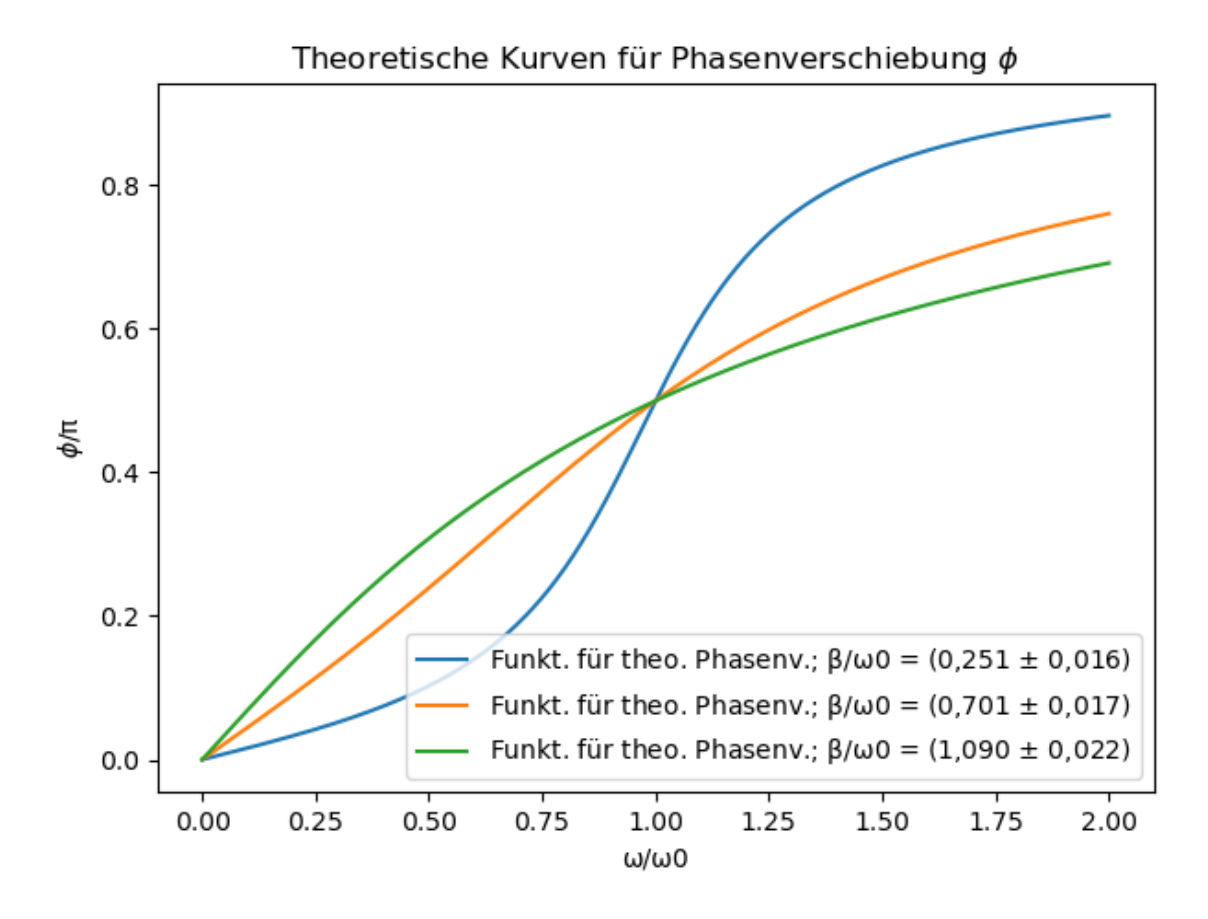

**Abbildung 4:** Theorietische Kurven für Phasenverschiebung; berechnet aus  $\beta$  und  $\omega_0$ mit [Gleichung 2.10](#page-4-0)

#### <span id="page-16-0"></span>6.2 Fehlerformeln

Formeln für die Fehlerrechnung und lineare Regression:

Mittelwert (Bestwert, für den die quadratischen Abweichungen minimal werden); wird verwendet, um verschiedene Werte für dieselbe gemessene Größe zu mitteln:

$$
\tilde{x} = \frac{1}{n} \sum_{i=1}^{n} x_i \tag{6.1}
$$

Gewichteter Mittelwert; wird verwendet, um durch Mitteln der Ergebnisse mehrerer Messvorgänge, abhängig von unterschiedlichen Variablen, eine Größe zu bestimmen:

<span id="page-16-1"></span>
$$
\bar{x} = \frac{\sum_{i} \frac{x_i}{\sigma_i^2}}{\sum_{i} \frac{1}{\sigma_i^2}}
$$
\n(6.2)

Fehler des gewichteten Mittelwertes:

<span id="page-16-2"></span>
$$
\sigma = \sqrt{\frac{1}{\sum_{i} \frac{1}{\sigma_i^2}}} \tag{6.3}
$$

Gesamtfehler: der Gesamtfehler ist eine Möglichkeit, den statistischen und systematischen Fehler in der Formel zu verbinden und auf einen Fehler zu berechnen; der systematische Fehler ist ein Fehler, der sich beispielsweise durch eine falsche Messkalibrierung durch einen gesamten Versuch, auch bei Wiederholung desselben Experimentes, durchzieht. Der statistische Fehler ist ein zufälliger Fehler, der durch ungenaues Ablesen oder Zufälligkeiten um Versuchsaufbau entsteht:

$$
\sigma_{ges} = \sqrt{\sigma_{sys}^2 + \sigma_{stat}^2}
$$
\n(6.4)

Fehlerfortpflanzung; die zu berechnende Größe  $f$ , die von den zu bestimmenden Größen A und B abhängt, kann um weitere Variablen  $C, D, E$  usw. ergänzt werden, wenn sich die Formel so gestaltet; die Fehler für weitere Variablen werden nach derselben Logik unter der Wurzel hinzugefügt; wurde sie verwendet, wurden die jeweiligen Größen und Ableitungen in die Formel eingesetzt:

<span id="page-17-0"></span>
$$
\sigma_f = \sqrt{(\sigma_A(\frac{\partial f}{\partial A}))^2 + (\sigma_B(\frac{\partial f}{\partial B}))^2}
$$
\n(6.5)

Lineare Regression; die Steigung m und der Achsenabschnitt b den linearen Fits werden - wenn benutzt - durch ein Skript in Python berechnet:

$$
m = \frac{n \sum x_i y_i - \sum x_i \sum y_i}{n \sum x_i^2 - (\sum x_i)^2}
$$
(6.6)

$$
b = \frac{\sum x_i^2 \sum y_i - \sum x_i \sum x_i y_i}{n \sum x_i^2 - (\sum x_i)^2}
$$
 (6.7)

Fehler für die Fitwerte der linearen Regression:

$$
\sigma_m^2 = \frac{n \sum (y_i - b - mx_i)^2}{(n-2)(n \sum x_i^2 - (\sum x_i)^2)}
$$
(6.8)

$$
\sigma_b^2 = \frac{\sum x_i^2 \sum (y_i - b - mx_i)^2}{(n-2)(n \sum x_i^2 - (\sum x_i)^2)}
$$
(6.9)

# <span id="page-18-0"></span>Literatur

- <span id="page-18-2"></span>[1] W. Demtröder. Experimentalphysik 1 Mechanik und Wärme. Springer Spektrum, 8. edition, 2018.
- <span id="page-18-3"></span>[2] Lehrportal Uni Göttingen. Praktikum zu experimentalphysik i: 3 - pohlscher resonator, 2020. <https://www.youtube.com/watch?v=0WBbdhF9-I4>, last access: 2022- 12-12.
- <span id="page-18-1"></span>[3] Gerhard Steiner Paul Wagner, Georg Reischl. Einführung in die Physik. Facultas Verlags- und Buchhandel AG, 4. edition, 2020.

# Abbildungsverzeichnis

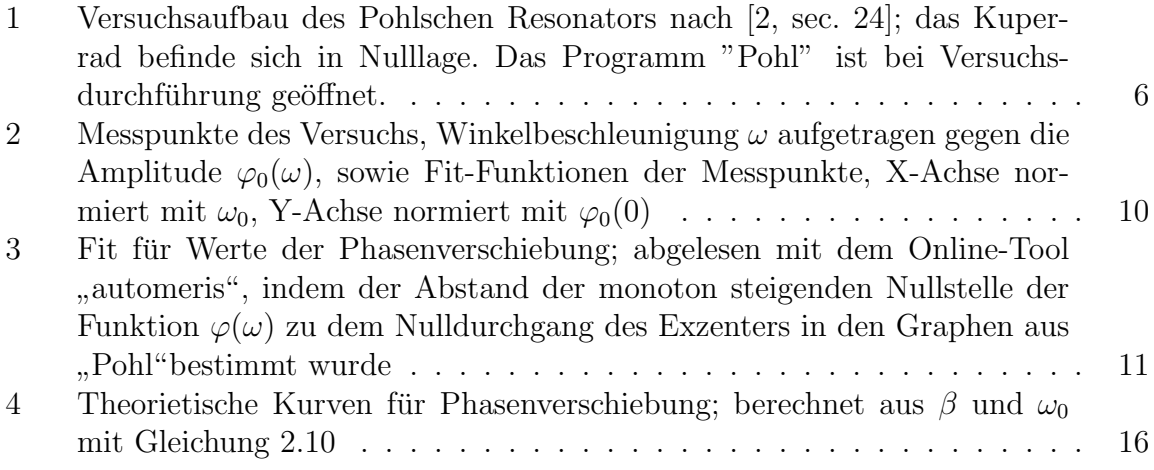